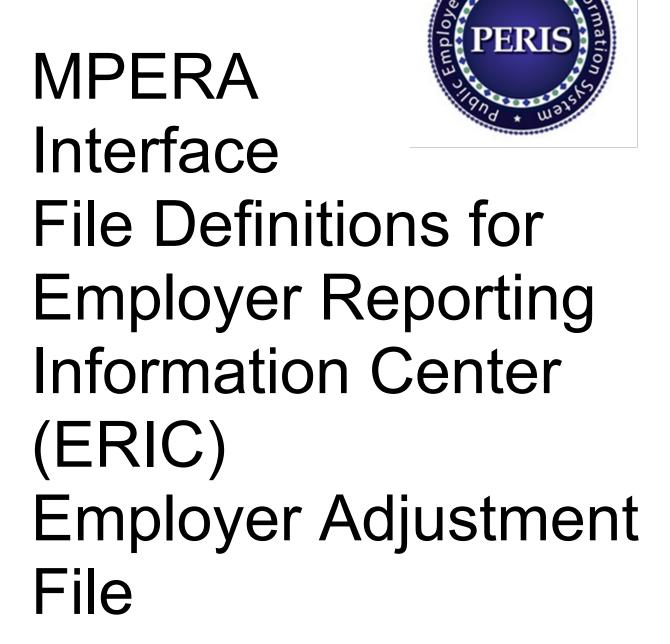

Version 1.4 published 04/19/2024. Includes the interface definitions for Employer Adjustment File (SPS-301-06)

Questions? Contact us toll free: 1-844-304-5452 or in Helena: 406-444-3994.

#### **Employer Adjustment File Layout**

- 1. This file is submitted to MPERA via Upload screen by the user. **The file is delimited by '~'.** The file contains the following variable length records identified by the first three characters of the record:
- 2. **File Summary** Contains information about the number of rows within the file and the Unique ID that indicates the date-time stamp of the file. The record starts with '000'.
- 3. **File Header Section** Contains information about the file such as organization ID, and the total number of Detail records. The record starts with numeric '001'.
- 4. **Adjustment Header Section** Contains information about the total number of Adjustment Detail records submitted in the file. The record starts with numeric '002'.
- 5. **Adjustment Detail Section** Contains Adjustment Detail information about the employee member. The record starts with numeric '444. The Adjustment Detail section is always preceded by the Adjustment Header section.
- 6. **Service Purchase Adjustment Detail Section** Contains Service Purchase Adjustment Detail information about the employee member. The record starts with numeric '4444'. The Service Purchase Detail section is always preceded by the Adjustment Detail section.

### 1. File Summary Section

| Field<br>Position | Field Name              | Field<br>Length | Field Description                                                                                                    | Comments                                                       |
|-------------------|-------------------------|-----------------|----------------------------------------------------------------------------------------------------|----------------------------------------------------------------|
| 1                 | File Summary            |                 | Identifies the File Summary. The value should always be '000'.                                                                                           |                                                                |
| 2                 | Total Number of Records |                 | Number of records in the file.                                                                                                    | Note: Total number of records in the file should               |
|                   |                         |                 | Can include multiple employers in a file.                                                                                                    | equal the number in this field. The ERIC application must void |
| 3                 | Unique ID               |                 | Unique identifier, i.e. date-time stamp of the file in yyyymmddhhmmss format.                                                                            | the file otherwise.                                            |
|                   |                         |                 | The ID should be generated based on the following information: current date with hours, minutes and seconds, and is left justified. e.g. 20110116090434. |                                                                |

Example of a File Summary Section in Excel. Total number of records in the file should be 40. **The ERIC application will void the file otherwise**.

#### 2. File Header Section

| Field<br>Position | Field Name                        | Field<br>Length | Field Description                                                                   | Comments                                                                                                    |
|-------------------|-----------------------------------|-----------------|-------------------------------------------------------------------------------------|----------------------------------------------------------------------------------------------------|
| 1                 | File Header ID                    | 3               | Identifies the File Header. The value should always be '001'.                       |                                                                                                    |
| 2                 | Organization ID                   | 4               | A unique identifier given by MPERA to identify the employer.                        |                                                                                                    |
| 3                 | Total Number of<br>Detail Records |                 | Number of Detail records in the File Header. Note: Each employer has a File Header. | Total number of Detail records for the employer should equal the number in this field. The ERIC application must void the file otherwise. |

Example of a File Header. Total number of Detail records for the employer should be 36. **The ERIC application will void the file otherwise.** 

2 001~4481~36~B

### 3. Adjustment Header Section

| Field<br>Position | Field Name                           | Field<br>Length | Field Description                                                                                           | Comments                                                                                                    |
|-------------------|--------------------------------------|-----------------|----------------------------------------------------------------------------------------------------|----------------------------------------------------------------------------------------------------|
| 1                 | Adjustment<br>Header ID              | 3               | Identifies the Adjustment Header section. Value should always be '002'.                                     |                                                                                                    |
| 2                 | Count                                | 6               | Indicates total number of Adjustment Detail records in the Adjustment Detail section. Must be numeric only. | NOTE: If the count does<br>not equal the total number<br>of Adjustment Detail<br>records, ERIC application<br>must void the entire file. |
| 3                 | System                               | 8               | Retirement system associated with the Adjustment Header.                                                    |                                                                                                    |
|                   | Total<br>Employee<br>Contribution    |                 | Total employee contributions in the Adjustment Header.                                                      |                                                                                                    |
|                   |                                      | Contribution    | Should equal the sum of employee contributions in the Adjustment Detail records.                            |                                                                                                    |
| 5                 | Total<br>Employer                    |                 | Total employer contributions in the Adjustment Header.                                                      |                                                                                                    |
|                   | Contribution                         |                 | Should equal the sum of employer contributions in the Adjustment Detail records.                            |                                                                                                    |
| 6                 | Total Pre-Tax<br>Service<br>Purchase |                 | Total pre-tax service purchase amount in the Adjustment Header.                                             |                                                                                                    |

|   | Amount                                          | Should equal the sum of pre-tax service purchase amounts in the Detail records.                                                                   |
|---|-------------------------------------------------|----------------------------------------------------------------------------------------------------|
| 7 | Total Post-Tax<br>Service<br>Purchase<br>Amount | Total post-tax service purchase amount in the Adjustment Header.  Should equal the sum of pre-tax service purchase amounts in the Detail records. |
| 8 | Total Earnings                                  | Total earnings in the Adjustment Header. Should equal the sum of earnings in the Detail records                                                   |
| 9 | Total Hours                                     | Total hours in the Adjustment Header.  Should equal the sum of hours in the Detail records                                                        |

Example of an Adjustment Header for the PERS retirement system. If the total number of Adjustment Detail records is not 100, **ERIC application will void the entire file.** 

3 002~100~PERS~237.33~272.47~0~0~3003.77~0

# 4. Adjustment Detail Section

| Field<br>Position | Field Name                           | Field<br>Length | Field Description                                                                                                    | Comments |
|-------------------|--------------------------------------|-----------------|----------------------------------------------------------------------------------------------------|----------|
| 1                 | Adjustment<br>Detail ID              | 3               | Identifies an Adjustment Detail record. Value should always be '444'.                                                                                                    |          |
| 2                 | SSN                                  | 9               | Social Security Number of the employee.                                                                                                    |          |
| 3                 | Earnings                             | 11              | Gross salary for the employee.  Allowed 8 decimal values with 2 precision  Allowed only numbers and special character (.) period  e.g. 600000.50  Indicates the adjusted earnings |          |
| 4                 | Pre-Tax<br>Employee<br>Contributions | 9               | Pre-tax portion of employee contributions.  Allowed 6 decimal values with 2 precision  Allowed only numbers and special character (.) period                                      |          |

|    |                                       |    | Indicates the adjusted pre-tax employee contributions                                                                                                    |                                                                                         |
|----|---------------------------------------|----|----------------------------------------------------------------------------------------------------|-----------------------------------------------------------------------------------------|
| 5  | Post-Tax<br>Employee<br>Contributions | 9  | Post-tax portion of employee contributions.  • Allowed 6 decimal values with 2 precision  • Allowed only numbers and special character (.) period  • Indicates the adjusted pre-tax employee contributions                               |                                                                                         |
| 6  | Employer<br>Contributions             | 9  | <ul> <li>Employer contributions.</li> <li>Allowed 6 decimal values with 2 precision</li> <li>Allowed only numbers and special character (.) period</li> <li>Indicates the adjusted employer contributions</li> </ul>                     |                                                                                         |
| 7  | Hours                                 | 7  | The hours worked during the pay start and end date period.  • Allowed 4 decimal values with 2 precision  • Allowed only numbers and special character (.) period  • Indicates the adjusted hours worked                                  |                                                                                         |
| 8  | Rate                                  | 11 | <ul> <li>The rate of pay the employee receives.</li> <li>Allowed 8 decimal values with 2</li> <li>Allowed only numbers and special character (.) period</li> <li>Indicated the adjusted rate of pay the employee receives.</li> </ul>    |                                                                                         |
| 9  | Rate Type                             |    | The Rate Type. Only the following values are allowed:  • Hourly Rate • Flat Rate • Event • Indicates the adjusted rate type                                                                                                    | Refer to Rate<br>Type in MPERA<br>Job<br>Classifications<br>and Pay Types               |
| 10 | Job<br>Classification                 |    | Indicates the Job Classification of the employee for the reported period.  • Refer to Job Classification in MPERA Job Classifications and Pay Types  The Job Classification should match what is already posted in the ERIC application. | Use the value from the Job Code column that matches the Job Classification description. |
| 11 | Pay Type                              |    | Indicates the Pay Type of the employee.                                                                                                    | Refer to Job<br>Classification in<br>MPERA<br>Job                                       |

|    |                                   |                                                            | Classifications and Pay Types                                                   |
|----|-----------------------------------|------------------------------------------------------------|---------------------------------------------------------------------------------|
| 12 | Pay Date                          | Pay date of the Adjustment Detail record for the employee. | This needs to be the pay date when the original reporting should have occurred. |
| 13 | Pay Date                          | Optional                                                   |                                                                                 |
| 14 | Beginning<br>Occurrence<br>Period | Optional                                                   | VFCA Reporting                                                                  |
| 15 | Ending<br>Occurrence<br>Period    | Optional                                                   | VFCA Reporting                                                                  |

Example of an Adjustment Detail for the PERS retirement system with an Hourly Rate pay type.

444~XXXXXXXXXX25.16~2.64~~3.3~~0.2735~HRLY~PERS~0014~20231201

## 5. Adjustment Service Purchase Details Section

| Field<br>Position | Field Name                          | Field<br>Lengt<br>h | Field Description                                                                                                    |
|-------------------|-------------------------------------|---------------------|----------------------------------------------------------------------------------------------------|
| 1                 | Service Purchase<br>Detail ID       | 4                   | Identifies the Adjustment Service Purchase Detail record. Value should always be '4444'.                                                                                                    |
| 2                 | SSN                                 | 9                   | Social Security Number of the employee.                                                                                                    |
| 3                 | Pre-Tax Service<br>Purchase Amount  | 9                   | Pre-tax portion of employee contributions. <ul> <li>Allowed 6 decimal values with 2 precision</li> <li>Allowed only numbers and special character (.) period</li> </ul> <li>Indicates the adjusted pre-tax employee contributions</li> |
| 4                 | Post-Tax Service<br>Purchase Amount | 9                   | Post-tax portion of employee contributions.  • Allowed 6 decimal values with 2 precision  • Allowed only numbers and special character (.) period  Indicates the adjusted pre-tax employee contributions                               |
| 5                 | Service Purchase<br>Type            | 9                   | Indicates the type of service purchase. The type of service purchase should match what is already posted in PERIS. Refer to Service Purchase Types in MPERA Job Classifications and Pay Types                                          |

Example of an Adjustment Service Purchase Detail for a One-For-Five service purchase type.